## **Thunderbird Identities**

## see [Multiple Identities in Thunderbird](https://www.lclark.edu/live/files/3167-creating-multiple-identities-in-thunderbird)

[Lokální kopie tohoto textu je](https://wiki.cerge-ei.cz/lib/exe/fetch.php?media=public:emai:creating-multiple-identities-in-thunderbird.pdf)

zde.

From: <https://wiki.cerge-ei.cz/> - **CERGE-EI Infrastructure Services**

Permanent link: **<https://wiki.cerge-ei.cz/doku.php?id=public:emai:identities&rev=1548157706>**

Last update: **2019-01-22 11:48**

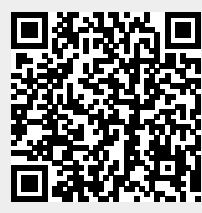